**AutoCAD Crack For Windows**

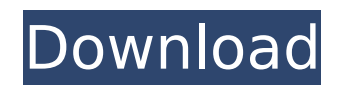

# **AutoCAD Crack + Serial Number Full Torrent [Latest 2022]**

AutoCAD from the Microsoft Store AutoCAD has also been ported to other platforms, including Amiga, Atari ST, DOS, IBM PC, and Macintosh, as well as Microsoft Windows 3.0 and later, Linux, and various mobile devices. AutoCAD is commonly used for 2D drafting and design, 3D CAD, engineering and architectural design, reverse engineering, and mathematical and scientific visualization. AutoCAD can also be used for architectural visualization, animations, digital fabrication, 3D printing, mechanical design, non-CAD image editing, scanning, solid modeling, and 3D modeling and animation. The basic concepts of AutoCAD are similar to those of CAD used in other software packages, with one notable difference: in AutoCAD, the model is built and not fixed, and is also automatically updated when drawing or editing a component or the entire model. This provides a dynamic approach to CAD that is not typical of other design software packages. The timeline or list of commands in the application or on a drawing page can be used to show the execution order and timing of operations. AutoCAD is built using the CAE, (computer-aided engineering) toolkit concept. Unlike traditional CAD software that can be used for one design and be mostly inoperable for any other design, AutoCAD enables designers to use one of multiple design interfaces for one project, while being able to access the drawing features in any drawing interface. It is this design concept that enables AutoCAD to be used for more than one type of design. The interfaces and commands are arranged and presented in a unified framework. AutoCAD has many different interfaces, such as command blocks, dynamic blocks, page layouts, utilities, and menu bars. The interfaces are structured around a "page", a screen area that can be divided into command blocks, areas, and other objects. The interfaces are constructed using commands and can be arranged on a page. When the command is executed, the page is updated. Each command also has a default page, and a default area. This image shows the toolbar interface. In the figure, the toolbar interface is configured to show the dimensioning commands, and draw area commands. It is also configured to show the page area. The drawing is organized using pages. This image shows the detail from the bottom-left corner of the drawing page. The toolbar interface is at the top of the page.

### **AutoCAD Activator**

History AutoCAD was first developed by Micrografx in the early 1990s, and was originally called Micrografx Draw. In 1993, Micrografx released the first version of AutoCAD. The first public release was the AutoCAD/Design software product. AutoCAD versions were numbered for development releases, but version numbers were only released with actual product releases. The AutoCAD 2014 product was released with version 20.0 on April 29, 2013. In 2010, Micrografx, owner of the AutoCAD brand and software, was acquired by Autodesk. See also List of CAD software Comparison of CAD editors for CAE Comparison of CAD software CAM software Comparison of CAD editors for CAE Comparison of CAE software Geometric modeling Geometric modeling in CAD Geometric modeling language History of computer-aided design History of graphic design History of orthogonal projection History of planar projection History of stereolithography History of solid modeling Notes References Further reading Category:Computer-aided design software Category:Engineering software that uses Qt Category:Multimedia software Category:Data management software Category:Proprietary commercial software for Linux ca3bfb1094

# **AutoCAD Crack+**

Restart your computer to apply changes. When you start Autocad, press F1 or F2 to open the Help menu. If the file you want is not included in the Help file, search for at the end of the file. Type and press Enter to open the file. In the Help file, highlight and press F4 to open the file containing the key. Type the file name and press Enter. Now we need to create the actual file. Open the file . Add the following lines to the file and then click OK.

[HKEY\_CURRENT\_USER\Software\Autodesk\AutoCAD\Default\Worksheets\Keygen] "UserSuffix"="!user\_suffix!\"

[HKEY\_CURRENT\_USER\Software\Autodesk\AutoCAD\Default\Worksheets\Keygen]

"Guid"="{EF4BB13A-F9BA-4EFD-9CFB-DE37CDDD6EAA}" Close the file. Save it as . Type and press Enter to open the file. Type and press Enter to open the file. Now we have the file we need. Run the file to start the process. The user profile will automatically be opened. Click on File and then Import Settings. Click on Install to import the settings. The first time you start Autocad, you must go through these steps. Q: WCF WebHttpBinding and existing Service References I have a.Net 4 WCF service that I've been migrating to use a.Net 4 WCF WebHttpBinding. As part of this migration I created a test console application that contained a new WebHttpBinding and some test endpoints using it. I was able to get my test service to work without any problems (as an obvious test). The problem that I'm

### **What's New In?**

Please note: The following video is for AutoCAD subscribers only. AutoCAD 2017 and AutoCAD LT 2017 have introduced new ways to import or export data. In this article, I'll show you how to use the new markup import and export functions in AutoCAD 2020 and AutoCAD LT 2020. Highlights of the AutoCAD 2023 release include: Intuitive, easy-to-use drawing tools: Create and view 2D and 3D drawings from rich annotation and text editing options. Connect to the cloud: Easily upload and share files via the cloud. Improved productivity: New geometry tools, including methods for creating free-form curves and radius-to-curve conversions. Extensive integration: New smart guides and dimensions, as well as new tools for creating parametric families and more! Time-saving features for CAD users The design process is inextricably linked to the computer and file exchange technologies used by most CAD users. In addition to a sophisticated editing and drawing environment, AutoCAD LT has always included features that enable CAD users to instantly and efficiently import and export various types of data. This feature-rich release of AutoCAD LT 2020, along with the new version of AutoCAD, AutoCAD LT, continues to simplify and enhance the designer's workflow, while allowing you to exchange drawings and data seamlessly with other CAD users. Work with the new and updated CAD interface The new and updated AutoCAD LT interface (AutoCAD LT 2020) enables you to create and view design drawings with great precision. The interface is now easier to use and provides more options for selecting drawing objects. It's also more responsive to your inputs. Plus, you can use tools such as the Snap/Draw and Select Objects commands to bring up the tool palette and work with objects faster than before. In AutoCAD LT and AutoCAD, you can also work with new versions of the Dimension and Label tools. The Dimension and Label tools now provide the Precision feature, which enables you to change the number of decimal places. You can see the current Precision setting for each dimension in the Properties palette, just as you can for the Measurement Type setting. The improved Dynamic Input function in AutoCAD LT 2020 is an interactive mode that gives you visual feedback as you change commands. It is useful for all functions with an interactive command

# **System Requirements:**

Dorodog: Harry Potter's Cup I took the liberty of creating this for the upcoming Harry Potter Hogwarts Mystery game for the PS4. I might do more with this one because it was a lot of fun and I'm doing more with the other Avatars for it. I'd like to see how they would look for the other iterations of each series. I'm definitely glad I got to be the third generation of the Nimbus. Harry Potter's Nimbus. I also plan on doing some more with him like I have for the other Avatars.

Related links:

<http://karnalketo.com/autocad-2020-23-1-crack-license-key-full-3264bit/> <https://www.thesmilecraft.com/autocad-2021-24-0-crack-2022-latest/> <http://getpress.hu/blog/autocad-crack-8/> <https://tuscomprascondescuento.com/2022/07/24/autocad-2021-24-0-3264bit-latest/> https://ozosanausa.com/wp-content/uploads/2022/07/AutoCAD\_Crack\_\_Free\_Download\_Latest.pdf <https://insenergias.org/wp-content/uploads/2022/07/jarnan.pdf> <https://sugaringspb.ru/autocad-crack-license-key-full-free-download/> [https://fastmarbles.com/wp](https://fastmarbles.com/wp-content/uploads/2022/07/AutoCAD__Crack___Product_Key_Full_April2022.pdf)[content/uploads/2022/07/AutoCAD\\_\\_Crack\\_\\_\\_Product\\_Key\\_Full\\_April2022.pdf](https://fastmarbles.com/wp-content/uploads/2022/07/AutoCAD__Crack___Product_Key_Full_April2022.pdf) <http://www.trabajosfacilespr.com/autocad-22-0-crack-license-key/> <https://explorerea.com/?p=18249> <https://ergotherapie-wahmkow.de/autocad-crack-keygen-full-version-free-download-updated-129311/> <https://gembeltraveller.com/autocad-24-1-crack-with-license-key-updated-2022/> <https://orbeeari.com/autocad-20-1-mac-win/> <https://wilsonvillecommunitysharing.org/autocad-24-0-crack-free-latest/> <http://cyclades.in/en/?p=126833> [https://keephush.net/wp](https://keephush.net/wp-content/uploads/2022/07/AutoCAD__Crack_Torrent_Free_Download_WinMac.pdf)[content/uploads/2022/07/AutoCAD\\_\\_Crack\\_Torrent\\_Free\\_Download\\_WinMac.pdf](https://keephush.net/wp-content/uploads/2022/07/AutoCAD__Crack_Torrent_Free_Download_WinMac.pdf) [https://sweetangels.in/wp-content/uploads/2022/07/AutoCAD\\_Crack\\_\\_Free.pdf](https://sweetangels.in/wp-content/uploads/2022/07/AutoCAD_Crack__Free.pdf) <https://drtherapyplus.com/wp-content/uploads/2022/07/AutoCAD-48.pdf> <https://agedandchildren.org/autocad-3264bit-2/> <https://fuerzasparavivir.com/wp-content/uploads/2022/07/AutoCAD-86.pdf>